## Construction drawing in autocad rotate

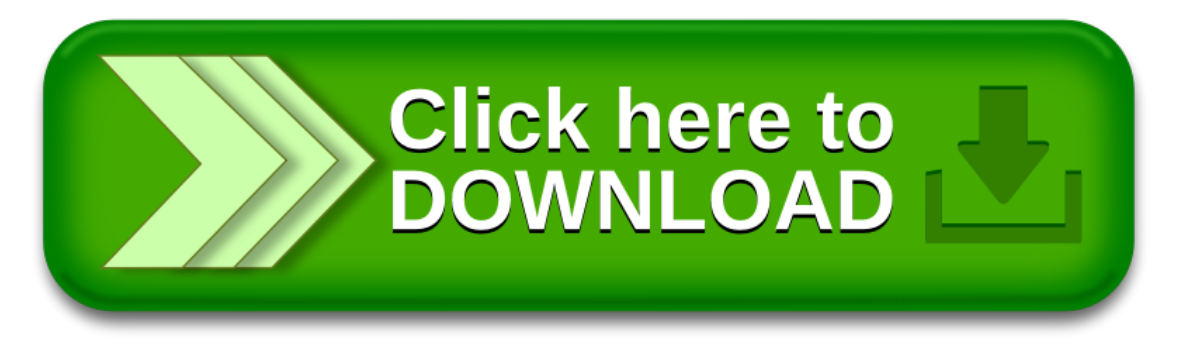